# **MotioPI Data Sheet**

# Create an Efficient Way to Manage IBM Cognos

As your Cognos implementation grows and accumulates data (users, schedules, folders, etc.) it becomes increasingly difficult to manage. This is because the management tasks themselves are maintained by hand and consume a great deal of your time. You can end up spending more time on the processes rather than the end goal. Couldn't you be using your time better?

We think so! MotioPl is a **FREE** tool for Cognos, which offers many utilities designed to save you the time required for managing many Cognos tasks!

#### **Recover Deleted Cognos User Content**

Once a user's access to Cognos is deleted, their "My Folders" or "My Content" data is no longer easily accessible. This can cause you to spend many hours searching for or recreating valuable BI assets. MotioPI makes it easy to recover the content belonging to a deleted Cognos user.

### **Ensure Correct Security Roles Are Set**

In Cognos it is important to make sure your users have access to and the right permissions to BI content, but there is no easy way to manage this task in Cognos. MotioPI saves you time with security audits by allowing you to export documentation of what your users have access to and what their permission levels are set to.

## **Batch Validate Cognos Reports and Objects**

When changes are made to your BI assets you need to verify that they still run and nothing is broken. You can check them individually in Cognos or save time by validating hundreds of reports, queries, and other assets at a time using MotioPI.

# **Search & Find Specific BI Content**

If you need to find something quickly in your Cognos environment (report output formats, reports created within a certain time frame, etc.), it is not that easy to do. MotioPI acts as a powerful search engine, enabling you to find what you're looking for quickly with its filtering and narrowing capabilities.

### Validate Scheduled Jobs & Reports

MotioPI lets you streamline all of your scheduled activity. Access batches of scheduled jobs & reports, export documentation of when they are scheduled, their frequency of occurrence, and validate if they are succeeding or failing.

# Manage Cognos Storage Capacity

Superfluous content in Cognos can create a sluggish running system. Find out which users are contributing to the bloat as our tool identifies who and what is consuming the most space in Cognos.

These are just a few examples of how MotioPI helps you create a more efficient way of working in IBM Cognos. There are many other ways to put the tool to work for you and your specific needs in Cognos. Get your FREE copy of MotioPI from our website, ww.motio.com.

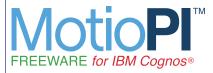

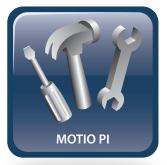

"Motio has saved our hides again! We just recovered a lost model from the content store. You guys are way toooo awesome!"

— Ellis Makoha, Cognos Administrator

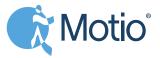

# MotioPI Professional Data Sheet

# Streamline Bulk Changes to BI Assets

Making changes to your BI assets in bulk is painful, error-prone, and time-consuming. The Professional version of MotioPI offers a variety of ways to manage bulk updates to Cognos (settings, policies, schedules, models, etc.), giving you back time and peace of mind against potential mistakes.

### **Efficiently Manage Cognos Object Properties**

Managing properties on Cognos objects (reports, report views, schedules, queries, packages, etc.) is very tedious. You are only capable of changing the properties on a single object at a time. When you need to update hundreds of Cognos objects, you can see how much of a time-wasting task it is. MotioPI Pro alleviates this laborious work by allowing you to blast properties from a prototype object onto a selection of target objects in one easy operation.

### Search & Replace Values on Cognos Objects in Bulk

When you need to update text, logos, images, or other values on a group of Cognos objects (reports, query objects, transformer models, etc.), you are only allowed to apply changes to one individual object at a time. MotioPI Pro saves you loads of time by searching for ALL objects you need to modify and then replacing the old values with the new, all at once.

### Manage Scheduled Jobs/Reports and their Recipients

A common task when employees leave your organization is finding all of their scheduled jobs/reports and determining what needs to happen with them (disable, reallocate, etc.). MotioPI Pro saves you much of the effort with this task by finding all of a former user's schedules and allowing you to make bulk updates to the schedules and their recipients.

# Edit Models and Automatically Apply Changes to Dependent Cognos Objects

When you are making changes to framework models, you then must ensure that all reports associated with the model are not negatively impacted. MotioPI Pro makes this process more efficient by allowing you to make your model edits and publish them within the tool, and then with a few clicks you can automatically correct any object impacted by a modified framework model.

### Other Ways to Increase Efficiency in Cognos with MotioPI Pro

- Automatically update referencing objects for deleted/moved Cognos content.
- Free up space with the download/delete action that archives historical Cognos report outputs.
- Free up Content Store space with the download/delete action that finds and archives historical
- Cognos report outputs to the local file system. • Make bulk ownership changes to Cognos content when employees change roles or leave an organization.
- Apply changes to portal tabs, home pages, group & role memberships for entire groups of users.
- Replicate report fragments (headers/footers, queries, local styles, etc.) onto groups of reports.

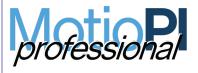

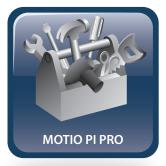

"Thank you, thank you, thank you! Your MotioPI product saved the day when a user was deleted from our Active Directory without our realizing that there were important queries and reports in his 'My Folders'. I was able to identify the orphaned entries and get them recovered using your tool. Keep up the great work."

— Elizabeth Mayfield, DRS Tech.

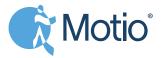